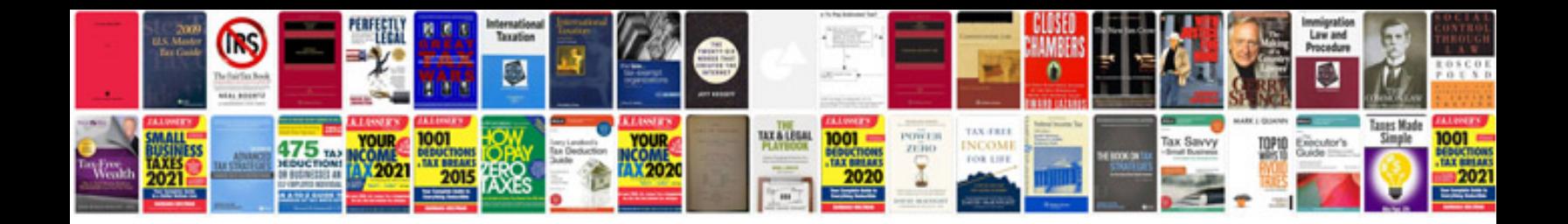

**C0561 system disabled information stored**

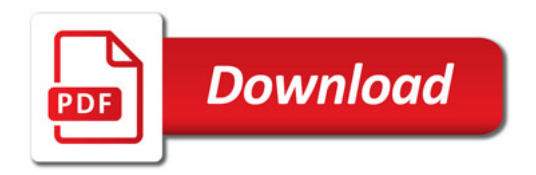

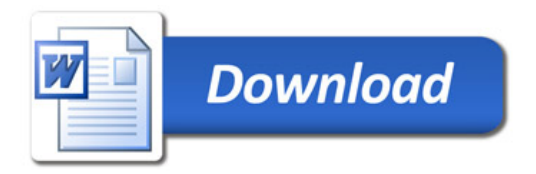